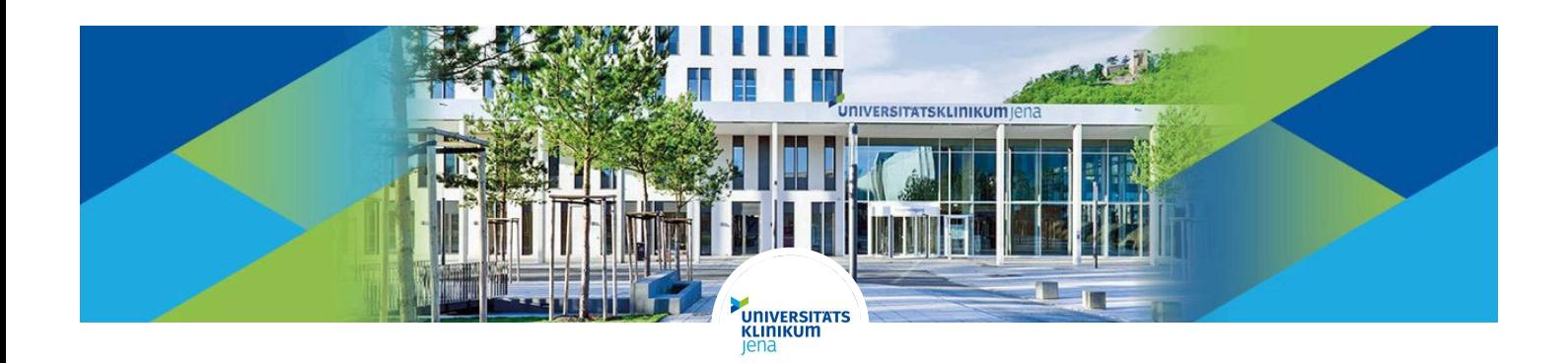

# Post-Doc in der Versorgungsforschung mit Routinedaten (m/w/d)

#### **STELLENÜBERSICHT**

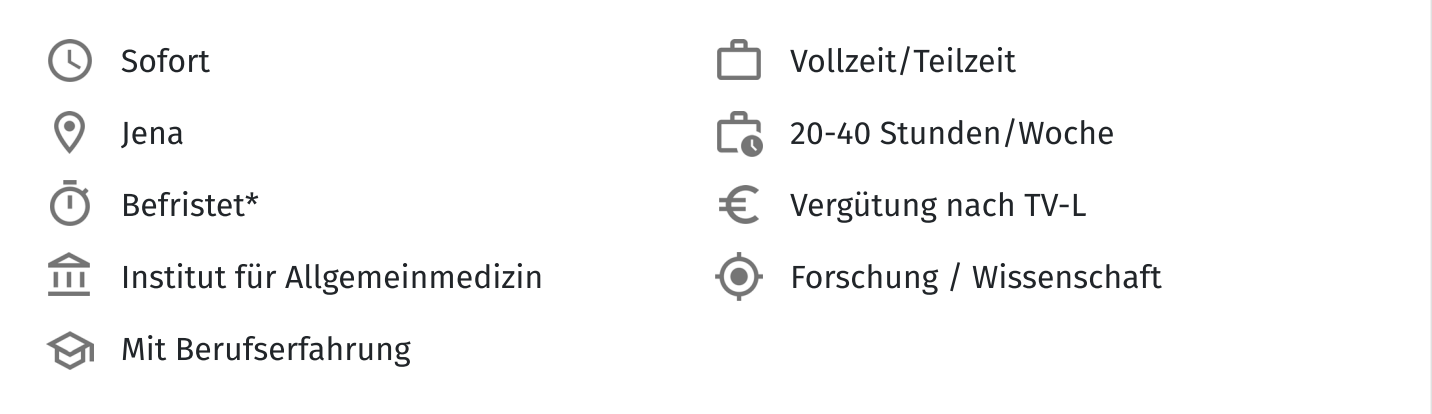

### **STELLENBESCHREIBUNG**

Am Institut für Allgemeinmedizin des Universitätsklinikums Jena betreiben wir praxisnahe Versorgungsforschung und untersuchen gesundheitsökonomische Fragestellungen, insbesondere auf der Basis von Routinedaten der Gesetzlichen Krankenversicherung. Auf Sie wartet eine attraktive Post Doc-Stelle mit großem Gestaltungsspielraum. Innerhalb von zwei Jahren entwickeln Sie mit der Unterstützung eines erfahrenen und multidisziplinären Teams Ihr eigenes Forschungsfeld. Dazu werden Sie direkt in die Verwertungs- und Publikationsphase laufender Versorgungsforschungsprojekte auf den Gebieten der Infektiologie und Versorgung am Lebensende einsteigen. Sie haben ausreichend Zeit, die vielfältigen Themen, Ressourcen und Datenquellen kennenzulernen, die wir am Institut bearbeiten und nutzen [Link]. Das primäre Ziel besteht darin, Forschungsanträge vorzubereiten, um diese Projekte später in leitender Position durchzuführen.

### Das sind Ihre Aufgaben:

• Entwicklung eines eigenen Forschungsprofils in der Versorgungsforschung am Institut für Allgemeinmedizin und am Zentrum für Versorgungsforschung des UKJ mit dem Ziel eigener Antragstellung und wissenschaftlicher Projektleitung

- Vorbereitung von nationalen und internationalen Peer-Review Publikationen als Erstautor in den laufenden Innovationsfonds-geförderten Projekten pallCompare und AVENIR auf der Basis von Routinedaten der gesetzlichen Krankenversicherung
- Beteiligung an der Datenauswertung im Rahmen der gesundheitsökonomischen Evaluation der "Mobilen Wohnortnahen Versorgung zur Steuerung der sektorenübergreifenden Therapie bei Post-COVID-19 in Thüringen (*WATCH*)" anhand von Routinedaten dreier Krankenkassen
- Anleitung und Betreuung von Promotionskandidaten (Dr. med. und Dr. rer. medic.)

## Darauf kommt es uns an:

- erfolgreich abgeschlossenes wissenschaftliches Hochschulstudium (Master oder Diplom) und vorzugsweise abgeschlossene Promotion in einer für die Gesundheits(system)-bezogene Versorgungsforschung relevanten Disziplin (z.B. Ökonomie, Public Health, Gesundheitswissenschaften, Medizin, Pflegewissenschaften, Statistik, Psychologie, Medizininformatik, Lebenswissenschaften, u.a.)
- · wissenschaftliche Publikationserfahrung
- solide quantitativ-statistische Methodenkompetenz sowie großes Interesse an und vorzugsweise Erfahrung in der Auswertung von großen Datensätzen wie Routinedaten
- vorzugsweise Erfahrung in der Einwerbung und Leitung von Forschungsprojekten
- wünschenswert sind solide Kenntnisse der Strukturen des deutschen Gesundheitssystems  $\bullet$
- hohe Motivation und Initiative zur Nutzung der gebotenen Gestaltungsspielräume  $\bullet$

## Wir bieten Ihnen noch mehr:

- regelmäßige Arbeit im Homeoffice ist nach Absprache möglich
- Gewährung einer ausgezeichneten Forschungs- und Dateninfrastruktur
- intensiver fachübergreifender Austausch und fachliche Unterstützung durch ein kollegiales  $\bullet$ und kompetentes Team im Institut für Allgemeinmedizin sowie im Zentrum für Versorgungsforschung am Universitätsklinikum Jena
- · vielfältige Möglichkeiten zur persönlichen und fachlichen Weiterentwicklung (z.B. Habilitation)

Kennziffer: DM25/2024

\* Befristet zunächst auf 2 Jahre, mit Option auf Verlängerung.

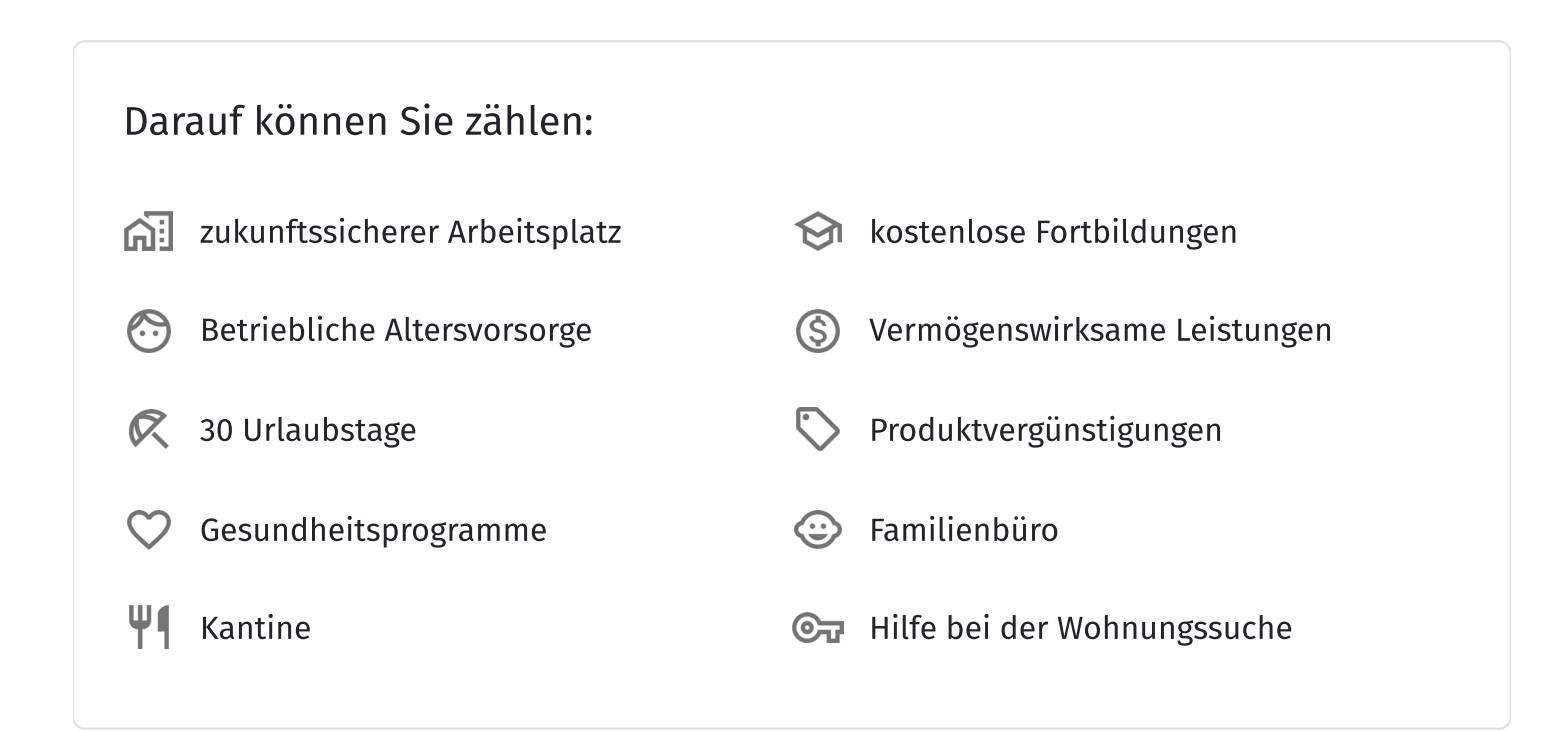

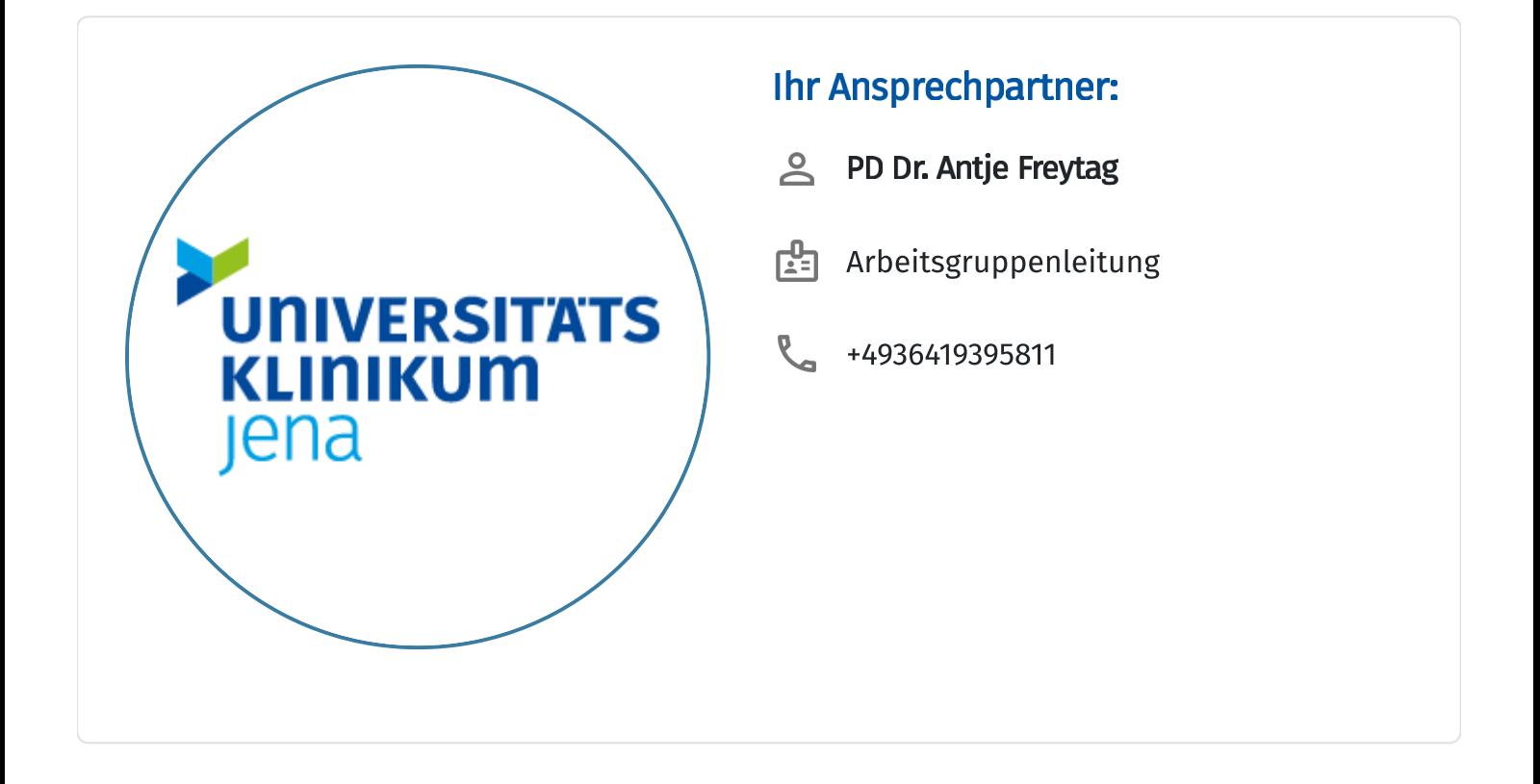

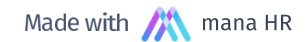